# **envole-connecteur - Evolution #27211**

## **econnect - Création d'un nouveau profil**

11/03/2019 14:40 - Pascal RATTE

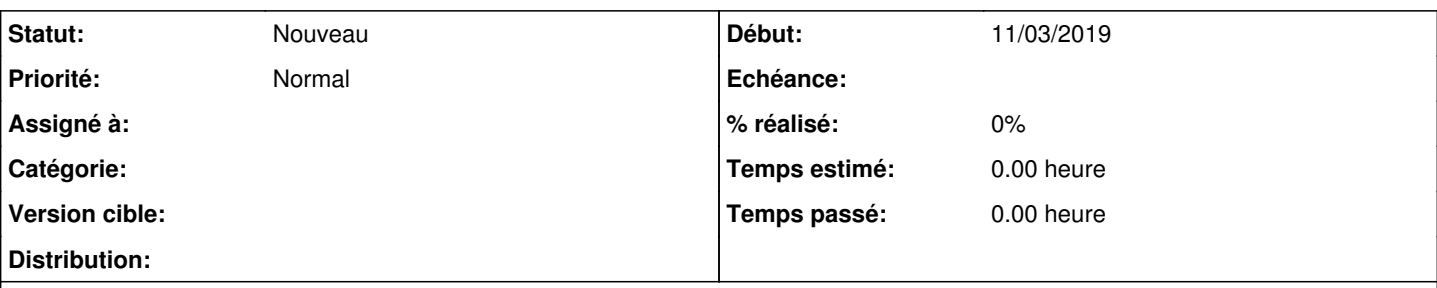

## **Description**

J'ai voulu créer un profil documentaliste qui ne sert pas forcément, mais le GAR les distingue donc je voulais essayer de me rapprocher de leur façon d'identifier les gens.

A la création d'un nouveau profil, l'outil de création n'est pas opérationnel

le selecteur à choix multiple de gauche devant me montrer les variables possibles dans la condition est vide et ne me permet pas de saisir un champ.

Dans mon cas, je voulais saisir "profil égal doc".

Pas d'enregistrement ATTRIBUTSSSO dans la table parameter

"1","timezone","Aucune description","timezone","Europe/Paris","1","2018-12-14 16:21:41","2018-12-14 16:21:41","1"

"3","SERVEUR\_SSO","Aucune description",NULL,"thot0.ac-besancon.fr","1","2019-01-28 15:46:55","2019-01-28 15:46:55","3"

"4","PORT\_SSO","Aucune description",NULL,"8443","1","2019-01-28 15:46:55","2019-01-28 15:46:55","3"

"5","GAR\_CODE","Aucune description","GARCODE","D9",NULL,"2019-02-05 12:11:24","2019-02-05 12:11:24",NULL

"6","GAR\_ACADEMIE","Aucune description","GARACADEMIE","Academie de Besancon",NULL,"2019-02-05 12:11:24","2019-02-15 11:55:20","1"

#### **Historique**

#### **#1 - 29/03/2019 10:19 - Arnaud FORNEROT**

*- Projet changé de Envole à envole-connecteur*

## **#2 - 10/04/2019 07:16 - Christophe LEON**

*- Version cible mis à Envole 5.15*

### **#3 - 29/04/2019 14:18 - Arnaud FORNEROT**

*- Tracker changé de Demande à Evolution*

## **#4 - 23/07/2019 09:51 - Arnaud FORNEROT**

*- Version cible Envole 5.15 supprimé*